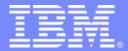

### IBM Passport Advantage Software

### **Sub-capacity (Virtualization) License Counting Rules**

Red Hat Enterprise Linux 5 (Xen) Server Virtualization Environment

NOTE: Please use these rules along with the <u>Sub-capacity licensing attachment</u>

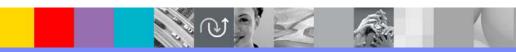

April 7, 2009

© 2009 IBM Corporation

### Index

- Summary of Virtualization Capacity (Sub-capacity) Licensing Requirements (page 3)
- License Counting Definitions, Scenarios, Rules (page 4-7)
  - Definitions (page 4)
  - Scenarios:
    - Single Server (page 5-6)
  - Licensing Rules (page 7)
- Manual Calculation of Virtualization Capacity (page 8-11)
  - Eligibility Criteria & Requirements (page 9)
  - Rules (page 10)
  - Worksheet Example (page 11)
- Other
  - Key Web Links (page 12)

### Summary of Virtualization Capacity Licensing Requirements

#### Customers must:

- Agree to the terms of the Sub-capacity Attachment, and follow Virtualization
   Capacity License Counting rules for their Eligible Virtualization Environment(s)
- Use Eligible Sub-capacity Products
- Use Eligible Virtualization Technologies
- Use Eligible Processor Technologies
- Use the IBM License Metric Tool (ILMT) and maintain report documentation
  - Certain ILMT use exceptions may apply

#### PLEASE NOTE:

- The above is only a summary. For details about sub-capacity licensing requirements, see the Sub-capacity Attachment and other information referred to above, at Passport Advantage Virtualization Capacity website
- •Customers are responsible for the installation of the IBM License Metric Tool and for the server it runs on.

### Red Hat Red Hat Enterprise Linux 5 (Xen) Server Virtualization Technology - Definitions

#### VM – Virtual Machine

- A VM represents a complete system with processors, memory, disk and network resources
- Multiple VMs can share physical resources and run side by side on the same server

#### vCPU - Virtual CPU

- Each VM is assigned a vCPU quantity
- The processing capacity of a vCPU cannot be more than one physical processor core
- Each vCPU is equal to one core for PVU licensing

#### Single Server

A stand alone server that provides resources (i.e. processor core capacity) to the **VMs** 

© 2009 IBM Corporation April 7, 2009

## License counting in a "Single Server"

1 Server 8 Virtual Cores 8 Physical Cores

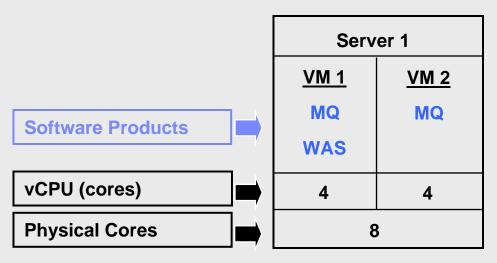

#### License counting for Red Hat (Xen)

- Eligible Virtualization Technology can be used to create Virtual Machines (VMs)
- Each VM is assigned a vCPU quantity
- Each vCPU is equal to one core for PVU licensing.
- License PVUs for the maximum number of vCPUs (cores) in the VM(s) available to the product

▶ For above example, the PVU Virtualization Capacity licensing requirement is based on the maximum number of vCPUs (cores) in the VM(s) available to a product

| Cores to License | VM 1 | VM 2 | Virtualization<br>Capacity |
|------------------|------|------|----------------------------|
| MQ software      | 4    | 4    | 8                          |
| WAS software     | 4    | -    | 4                          |

| Full<br>Capacity |
|------------------|
| 8                |
| 8                |

© 2009 IBM Corporation April 7, 2009

### License counting in a "Single Server"

Virtualization Capacity greater than Full (Physical) Capacity

1 Server 9 Virtual Cores 8 Physical Cores

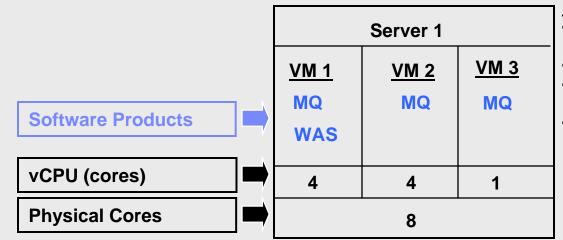

#### License counting for Red Hat (Xen) Virtualization

- Eligible Virtualization Technology can be used to create Virtual Machines (VMs)
- Each VM is assigned a vCPU quantity
- Each vCPU is equal to one core for PVU licensing.
- License PVUs for the maximum number of vCPUs (cores) in the VM(s) available to the product
  - the lower of the sum of vCPU or the full capacity of the server
- ▶ For above example, the PVU Virtualization Capacity licensing requirement is based on the maximum number of vCPUs (cores) in the VM(s) available to a product
  - ▶ License Rule: lower of the Virtualization Capacity or Full (Physical) Capacity available in the Server

| Cores to License |  |
|------------------|--|
| MQ software      |  |
| WAS software     |  |

| VM 1 | VM 2 | VM3 | Virtualization<br>Capacity |
|------|------|-----|----------------------------|
| 4    | 4    | 1   | 9                          |
| 4    | •    |     | 4                          |

| Full capacity |  |  |
|---------------|--|--|
| 8             |  |  |
| 8             |  |  |

# Red Hat Red Hat Enterprise Linux 5 (Xen) Server Virtualization Technology - Licensing Rules

- Single Server: (A stand alone server that provides resources (i.e. processor core capacity) to the VMs)
  - License PVUs for the maximum number of vCPUs (cores) in the VM(s) available to the Eligible Product
    - •lower of the sum of vCPU or Full (physical) Capacity of the server

- The licensing rules in the preceding pages reflect how ILMT will operate to calculate PVUs
- If ILMT does not yet support a Eligible Virtualization Environment, or you qualify for an exception to use ILMT, you will need to follow the Manual Calculation of Virtualization Capacity.
- The Manual Calculation of Virtualization Capacity rules can be found in the following pages
- To find out if a Eligible Virtualization Technology is supported by ILMT visit
   Passport Advantage Sub-capacity licensing information

### Manual Calculation of Virtualization Capacity

- <u>Eligibility Criteria</u>: Customers must use the IBM License Metric Tool, with the following exceptions
  - ▶ ILMT does not support the Eligible Virtualization Environment
  - Customer has fewer than 1000 employees and contractors Tool recommended
  - Customer server Full Capacity licensing for a PVU product is less than 1000 PVUs (on servers with an Eligible Virtualization Environment) - Tool recommended
- Requirements: For the above exceptions, customers must manually manage, track and prepare Audit Reports
  - An Audit Report must be prepared at least once per quarter and identify the following detail: Each Eligible Sub-Capacity Product deployed in each Eligible Virtualization Environment
  - An Eligible Virtualization Environment can be a Single Server or a Group of Servers (Server Cluster)
  - In addition to the above detail, the report should provide a summary total of the required number of PVUs by and for each Eligible Sub-Capacity Product
  - Audit Reports must be prepared as frequently as is required to maintain a history of increases to Virtualization Capacity and Full Capacity
  - Each Audit Report must be **signed and date stamped**, at least once per quarter

The above is only a summary. For detailed terms please see the <u>Passport Advantage Sub-capacity</u> licensing information

### Manual Calculation of Virtualization Capacity – Rules

- Single Server: (A stand alone server that provides resources (i.e. processor core capacity) to the VMs)
  - License PVUs for the maximum number of vCPUs (cores) in the VM(s) available to the Eligible Product
    - •lower of the sum of vCPU or Full (physical) Capacity of the server

### Manual Calculation of Virtualization Capacity - Worksheet Example

# Worksheet has 3 tabs Use the following tabs

- Instructions & Information
- Single Server

Web Link: Worksheet for

Manual Calculation of

Virtualization Capacity

| of virtualization Capacity - worksheet Example                                                                                                    |                                                                                |                |  |  |  |  |
|----------------------------------------------------------------------------------------------------|--------------------------------------------------------------------------------|----------------|--|--|--|--|
| VIRTUALIZATION ENVIRONMENT - SINGLE SERVER                                                                                                    |                                                                                |                |  |  |  |  |
| - This worksheet is for one standalone server for one Software Product                                                                               |                                                                                |                |  |  |  |  |
| - Per the Instructions on the first tab, you may choose to leverage this approach or develop / leverage                                              |                                                                                |                |  |  |  |  |
| your own processes and reporting format so long as you capture all of the information below                                                          |                                                                                |                |  |  |  |  |
| - Enter data in input fields below (shaded area)                                                                                                    |                                                                                | * Mandatory    |  |  |  |  |
| Date of this Audit Report *                                                                                                    |                                                                                | March 31, 2009 |  |  |  |  |
| Product Name *                                                                                                    | IBM WEBSPHERE APPLICATION SERVER NETWORK DEPLOYMENT                            |                |  |  |  |  |
| Program Identification Number (57xx-xxx)                                                                                                    | 5724-H88                                                                       |                |  |  |  |  |
| P/N Description                                                                                                    | IBM WEBSPHERE APPLICATION SERVER NETWORK DEPLOYMENT PROCESSOR VALUE UNIT (PVU) |                |  |  |  |  |
| Part Number                                                                                                    |                                                                                | D55WJLL        |  |  |  |  |
| Server ID / Location<br>Server Vendor / Brand                                                                                                    | Server ID # F6015; Bldg 1, Room 1, Somers, NY                                  |                |  |  |  |  |
| Server Vendor / Brand<br>Server Model                                                                                                    | IBM System x                                                                   |                |  |  |  |  |
| Virtualization Technology used *                                                                                                    | xxxxx<br>VMware ESX 3.5                                                        |                |  |  |  |  |
| Processor Technology (Vendor, Brand, Type, Model#) * (A)                                                                                             | Intel Xeon Quad Core Model 35XX                                                |                |  |  |  |  |
| PVUs per core *(A)                                                                                                    | 70                                                                             |                |  |  |  |  |
| Total Activated Cores on Server * (C)                                                                                                    | 8                                                                              |                |  |  |  |  |
| Full Capacity PVUs for Server * (C)                                                                                                    | -                                                                              |                |  |  |  |  |
| Tall capacity 1 700 for Col 701 (C)                                                                                                    | DO NOT DELI                                                                    |                |  |  |  |  |
| VM, Partition ID *                                                                                                    | Cores (B)                                                                      |                |  |  |  |  |
| (whatever identifier used for any subdivision of a server such                                                                                       | per Partition                                                                  |                |  |  |  |  |
| as LPAR #, IP address, hostname, etc.)                                                                                                    | or VM *                                                                        | User Comments  |  |  |  |  |
| А                                                                                                    | 4                                                                              |                |  |  |  |  |
| В                                                                                                    | 4                                                                              |                |  |  |  |  |
| С                                                                                                    | 2                                                                              |                |  |  |  |  |
| D                                                                                                    | 2                                                                              |                |  |  |  |  |
|                                                                                                    |                                                                                |                |  |  |  |  |
|                                                                                                    |                                                                                | _              |  |  |  |  |
| Sum of Virtual Cores *                                                                                                    | 12                                                                             |                |  |  |  |  |
| PVUs per core *                                                                                                    | 70                                                                             |                |  |  |  |  |
| Virtualization Capacity PVUs by Product for Server *                                                                                                 | 840                                                                            |                |  |  |  |  |
| PVU Licenses required by Product for Server * (C)                                                                                                    | 560                                                                            |                |  |  |  |  |
| * Mandatory Field                                                                                                    |                                                                                |                |  |  |  |  |
| (A) PVU's required for each physical processor core are listed on the PVU table (see link below, including vendor/brand designations)                |                                                                                |                |  |  |  |  |
| http://www-01.ibm.com/software/lotus/passportadvantage/pvu_licensing_for_customers.html                                                              |                                                                                |                |  |  |  |  |
| (B) For purposes of 'Manual Calculation' of Virtual Capacity, 1 virtual core (or CPU) is equivalent to 1 physical core. Enter values in whole cores. |                                                                                |                |  |  |  |  |
| (C) Lower of Full Capacity or Virtualization Capacity                                                                                                |                                                                                |                |  |  |  |  |
| ▶ № <u>Instructions + Information</u> Single Server Group of Servers "Cluster"                                                                       |                                                                                |                |  |  |  |  |

### Key Web Links

- PVU
  - PVU table and other information

### Sub-capacity

- Passport Advantage Sub-capacity licensing information
- Virtualization Capacity License Counting Rules
- Sub-capacity licensing attachment